## **Master\_Thesis.R**

2023-06-26

library(quantmod) ## Warning: package 'quantmod' was built under R version 4.1.2 ## Loading required package: xts ## Loading required package: zoo ## ## Attaching package: 'zoo' ## The following objects are masked from 'package:base': ## ## as.Date, as.Date.numeric ## Loading required package: TTR ## Registered S3 method overwritten by 'quantmod': ## method from ## as.zoo.data.frame zoo library(vtable) ## Warning: package 'vtable' was built under R version 4.1.2 ## Loading required package: kableExtra ## Warning: package 'kableExtra' was built under R version 4.1.2 library(readxl) library(stringr) library(tidyr) ## Warning: package 'tidyr' was built under R version 4.1.2 library(dplyr) ## Warning: package 'dplyr' was built under R version 4.1.2 ## ## Attaching package: 'dplyr' ## The following object is masked from 'package:kableExtra': ## ## group\_rows

## The following objects are masked from 'package:xts': ## ## first, last ## The following objects are masked from 'package:stats': ## ## filter, lag ## The following objects are masked from 'package:base': ## ## intersect, setdiff, setequal, union library(ggplot2) ## Warning: package 'ggplot2' was built under R version 4.1.2 library(tidyverse) ## Warning: package 'tidyverse' was built under R version 4.1.2 ## ── Attaching packages ## ─────────────────────────────────────── ## tidyverse  $1.3.2$  — ## ✔ tibble 3.1.6 ✔ purrr 0.3.4 ##  $\sqrt{}$  readr 2.1.2  $\sqrt{}$  forcats 0.5.1 ## Warning: package 'readr' was built under R version 4.1.2 ## ── Conflicts ────────────────────────────────────────── tidyverse\_conflict  $s()$  — ## ✖ dplyr::filter() masks stats::filter() ## ✖ dplyr::first() masks xts::first() ## ✖ dplyr::group\_rows() masks kableExtra::group\_rows() ## ✖ dplyr::lag() masks stats::lag() ## ✖ dplyr::last() masks xts::last() library(tidyquant) ## Warning: package 'tidyquant' was built under R version 4.1.2 ## Loading required package: lubridate ## ## Attaching package: 'lubridate' ## ## The following objects are masked from 'package:base': ## ## date, intersect, setdiff, union ## ## Loading required package: PerformanceAnalytics ## ## Attaching package: 'PerformanceAnalytics'

```
## 
## The following object is masked from 'package:graphics':
## 
## legend
library(PerformanceAnalytics)
library(psych)
## Warning: package 'psych' was built under R version 4.1.2
## 
## Attaching package: 'psych'
## 
## The following objects are masked from 'package:ggplot2':
## 
## %+%, alpha
library(moments)
## Warning: package 'moments' was built under R version 4.1.2
## 
## Attaching package: 'moments'
## 
## The following objects are masked from 'package:PerformanceAnalytics':
## 
## kurtosis, skewness
library(sandwich)
library(lmtest)
####################### Import data #######################
OSEBX_new = read_excel("/Users/torgilsmathisen/Desktop/stockprices.xlsx", she
et = "OSEBX new", col_types = c("date", "numeric", "numeric", "numeric", "num
eric", "date", "text"))
SPX_new = read_excel("/Users/torgilsmathisen/Desktop/stockprices.xlsx", sheet 
= "SPX new", col_types = c("date", "numeric", "numeric", "numeric", "numeric"
, "date", "text"))
####################### Create datecolumn and dataframes ####################
###
SPX_new$Date = as.Date(SPX_new$Date)
SPX_new = as.data.frame(SPX_new)
str(SPX_new)
## 'data.frame': 6798 obs. of 7 variables:
## $ Date : Date, format: "1996-01-02" "1996-01-03" ...
## $ Open : num 616 621 621 618 617 ...
## $ High : num 621 623 624 618 618 ...
```

```
## $ Low : num 613 620 614 612 616 ...
## $ Close : num 621 621 618 617 618 ...
## $ Ann : POSIXct, format: NA "1996-01-19" ...
## $ Weekday: chr NA "Fri" "Tue" "Wed" ...
OSEBX_new$Date = as.Date(OSEBX_new$Date)
OSEBX_new = as.data.frame(OSEBX_new)
str(OSEBX_new)
## 'data.frame': 6798 obs. of 7 variables:
## $ Date : Date, format: "1996-01-02" "1996-01-03" ...
## $ Open : num 16 16.3 16.1 16.2 16.4 ...
## $ High : num 16 16.3 16.1 16.2 16.4 ...
## $ Low : num 16 16.3 16.1 16.2 16.4 ...
## $ Close : num 16 16.3 16.1 16.2 16.4 ...
## $ Ann : POSIXct, format: NA "1996-01-19" ...
## $ Weekday: chr NA "Fri" "Tue" "Wed" ...
##### We continue by using the closing prices as the main prices for the inde
xes #####
SPX new prices = SPX new$Close
OSEBX_new_prices = OSEBX_new$Close
```

```
####################### Plotting of historical prices #######################
plot(OSEBX_new$Date, OSEBX_new_prices, 
      type="l", 
      col="blue",
```

```
 xlab="Date", 
      ylab="Closing Price", 
      xlim=as.Date(c("1996-01-01", "2022-12-30")), 
      main = "Daily Closing Price of OSEBX from 1996-2022")
legend("topleft", c("OSEBX"),
       col = "blue",lty = 1,
       cex = 1
```
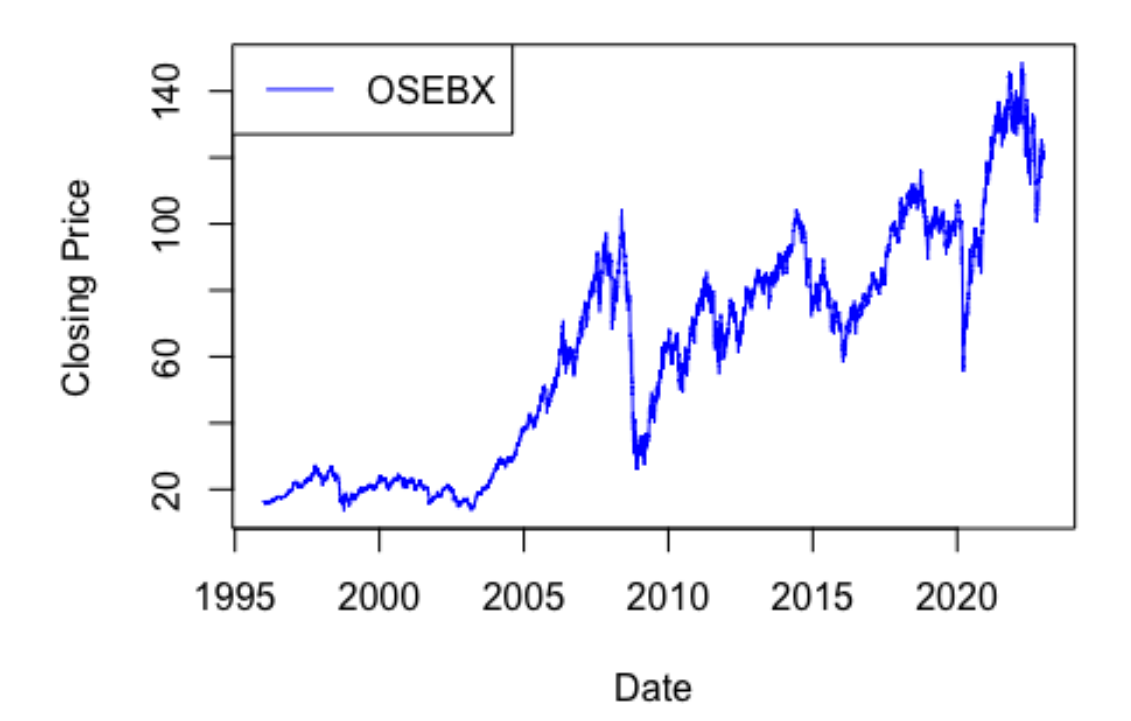

```
plot(SPX_new$Date, SPX_new_prices, 
 type="l", 
 col="red", 
      xlab="Date", 
     ylab="Closing Price",
     xlim=as.Date(c("1996-01-01", "2022-12-30")),
     main="Daily Closing Price of SPX from 1996-2022")
legend("topleft", c("SPX"),
      col = "red",lty = 1,cex = 1)
```
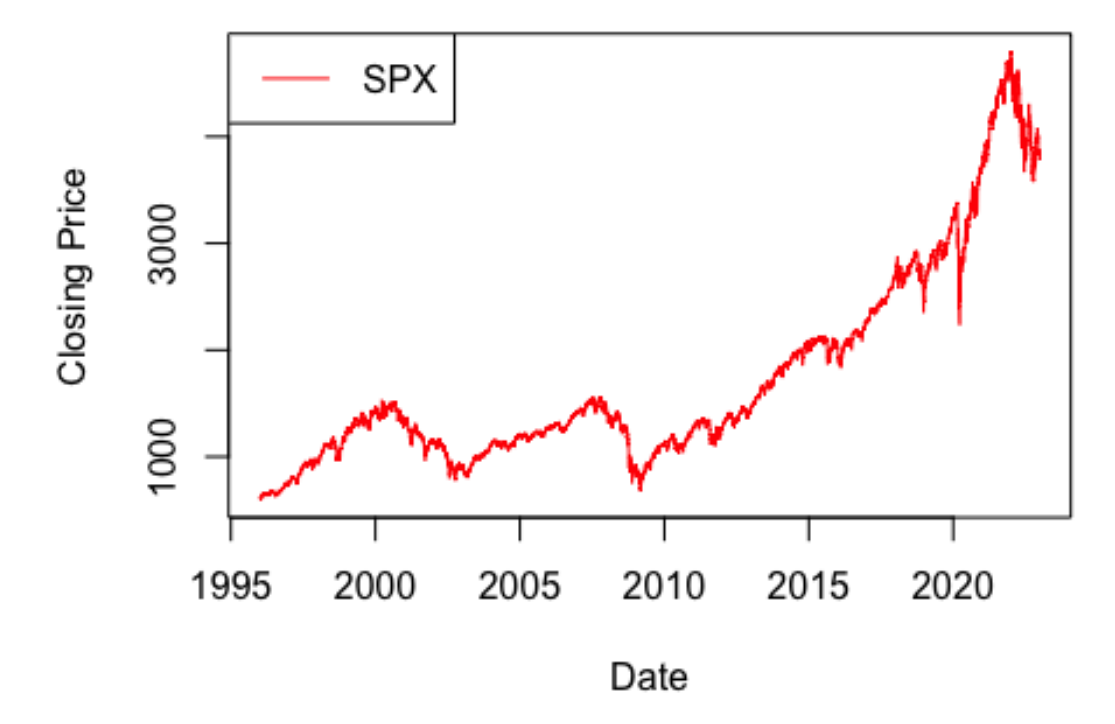

*####################### Calculation of returns #######################*  $SPX_new$log_ret = c(NA, 100 * diff(log(SPX_new_prices)))$ SPX\_new = SPX\_new $[-1,]$ OSEBX\_new\$log\_ret =  $c(NA, 100 * diff(log(OSEBX_new_prices)))$  $OSEBX_new = OSEBX_new[-1, ]$ 

```
####################### Plotting of returns #######################
plot(OSEBX_new$Date, OSEBX_new$log_ret,
     type = "1",
      col = "blue",
     ylim = c(-15, 15),
      xlim=as.Date(c("1996-01-01", "2022-12-30")),
     xlab = "Date", ylab = "Daily return OSEBX(%)",
      main = "Daily return on OSEBX from 1996-2022")
legend("topleft", c("OSEBX"),
       col = c("blue"),lty = 1,cex = 1
```
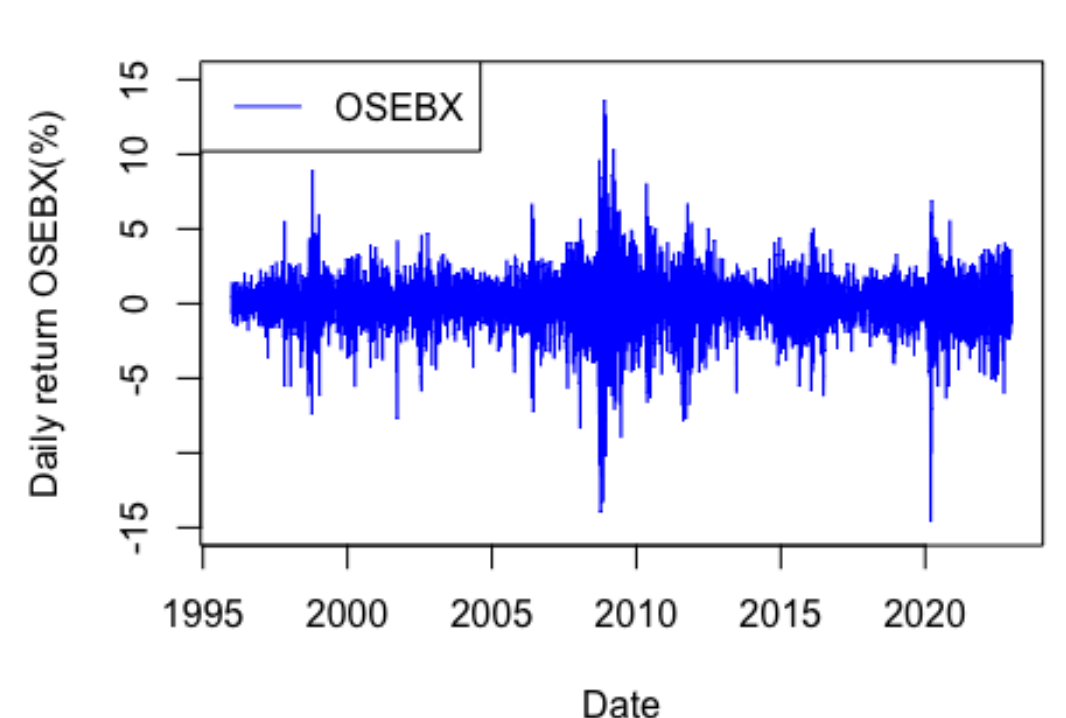

Daily return on OSEBX from 1996-2022

```
plot(SPX_new$Date, SPX_new$log_ret,
     type = "1",col = "red",ylim = c(-15, 15),
      xlim=as.Date(c("1996-01-01", "2022-12-30")),
     xlab = "Date", ylab = "Daily return SPX(%)",
      main = "Daily return on SPX from 1996-2022")
legend("topleft", c("SPX"), 
       col = c("red"),lty = 1,cex = 1
```
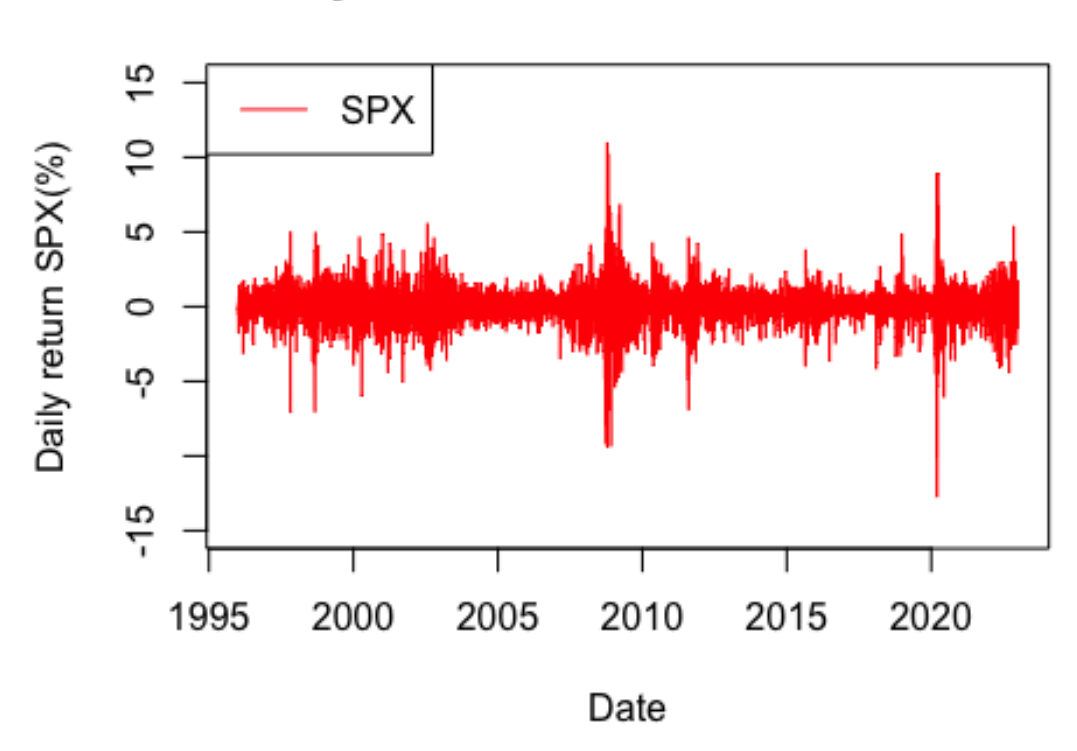

*####################### Descriptive data summary #######################*

```
## OSEBX new
summary(OSEBX_new$log_ret)
## Min. 1st Qu. Median Mean 3rd Qu. Max. 
## -14.56926 -0.74775 0.08069 0.02977 0.89876 13.62500
sd(OSEBX_new$log_ret)
## [1] 1.716958
skewness(OSEBX_new$log_ret)
## [1] -0.604212
kurtosis(OSEBX_new$log_ret)
## [1] 10.37247
N_OSEBX_new = count(OSEBX_new)
N_OSEBX_new
## n
## 1 6797
```
## Daily return on SPX from 1996-2022

```
## SPX new
summary(SPX_new$log_ret)
## Min. 1st Qu. Median Mean 3rd Qu. Max. 
## -12.76521 -0.49361 0.06227 0.02681 0.61063 10.95720
sd(SPX_new$log_ret)
## [1] 1.230494
skewness(SPX_new$log_ret)
## [1] -0.3909784
kurtosis(SPX_new$log_ret)
## [1] 12.74823
N_SPX_new = count(SPX_new)
N_SPX_new
## n
## 1 6797
####################### All announcements combined on returns ###############
########
#### OSEBX ####
### Announcements
A_dates = as.Date(OSEBX_new$Ann)
Tot_days_OSEBX = as.Date(OSEBX_new$Date)
dummy A dates OSEBX = rep(0, N OSEBX new)
for (i in 1:828) {
        for (j in 1:6788) {
                if (A_dates[i] == Tot_days_OSEBX[j]) dummy_A_dates_OSEBX[j]=1
         }
}
sum(dummy_A_dates_OSEBX)
## [1] 828
announce = OSEBX_new$log_ret * dummy_A_dates_OSEBX
announce[announce == \theta] = NA
mean(announce, na.rm = TRUE)
## [1] 0.06961175
```

```
StdDev(announce, na.rm = TRUE)
^{\# \#} [, 1]
## StdDev 1.723709
skewness(announce, na.rm = TRUE)
## [1] -1.414319
kurtosis(announce, na.rm = TRUE)
## [1] 13.9843
median(announce, na.m = TRUE)## [1] 0.1238774
quantile(announce, na. rm = TRUE, probs = c(0.01, 0.25, 0.75, 0.99))
## 1% 25% 75% 99% 
## -4.4558939 -0.6590899 0.9526875 4.5516947
t.test(announce, mu=0)
## 
## One Sample t-test
## 
## data: announce
## t = 1.1621, df = 827, p-value = 0.2455
## alternative hypothesis: true mean is not equal to 0
## 95 percent confidence interval:
## -0.04796811 0.18719160
## sample estimates:
## mean of x 
## 0.06961175
### Nonannouncements
dummy na dates OSEBX = rep(1, N)OSEBX new)
for (i in 1:828) {
         for (j in 1:6788) {
                if (A dates[i] == Tot days_OSEBX[j]) dummy na dates OSEBX[j] =0
         }
}
sum(dummy_na_dates_OSEBX)
## [1] 5969
nonannounce = OSEBX_new$log_ret * dummy_na_dates_OSEBX
nonannounce[nonannounce == \theta] = NA
```

```
mean(nonannounce, na.rm = TRUE)
## [1] 0.02427777
StdDev(nonannounce, na.rm = TRUE)
## [,1]
## StdDev 1.717387
skewness(nonannounce, na.rm = TRUE)
## [1] -0.4903583
kurtosis(nonannounce, na.rm = TRUE)
## [1] 9.862006
median(nonannounce, na.rm = TRUE)
## [1] 0.07682678
quantile(nonannounce, na.rm = TRUE, probs = c(0.01, 0.25, 0.75, 0.99))
## 1% 25% 75% 99% 
## -5.3375569 -0.7654191 0.8924610 4.2871299
t.test(nonannounce, mu=0)
## 
## One Sample t-test
## 
## data: nonannounce
## t = 1.0913, df = 5959, p-value = 0.2752
## alternative hypothesis: true mean is not equal to 0
## 95 percent confidence interval:
## -0.01933175 0.06788728
## sample estimates:
## mean of x 
## 0.02427777
## Difference in means
t.test(announce, nonannounce, var.equal = FALSE)
## 
## Welch Two Sample t-test
## 
## data: announce and nonannounce
## t = 0.70945, df = 1068, p-value = 0.4782
## alternative hypothesis: true difference in means is not equal to 0
## 95 percent confidence interval:
## -0.08005029 0.17071824
```

```
## sample estimates:
## mean of x mean of y 
## 0.06961175 0.02427777
#### SPX ####
### Announcements
A dates SPX = as.Date(SPX new$Ann)Tot_days_SPX = as.Date(SPX_new$Date)
dummy A dates SPX = rep(\theta, N SPX new)
for (i in 1:836) {
        for (j in 1:6797) {
                if (A_dates_SPX[i] == Tot_days_SPX[j]) dummy_A_dates_SPX[j]=1
         }
}
sum(dummy_A_dates_SPX)
## [1] 836
announce_SPX = SPX_new$log_ret * dummy_A_dates_SPX
announce_SPX[announce_SPX == \theta] = NA
mean(announce_SPX, na.rm = TRUE)
## [1] 0.08945321
StdDev(announce_SPX, na.rm = TRUE)
## [,1]
## StdDev 1.256678
skewness(announce_SPX, na.rm = TRUE)
## [1] -1.128699
kurtosis(announce_SPX, na.rm = TRUE)
## [1] 12.79392
median(announce SPX, na.rm = TRUE)
## [1] 0.1127844
quantile(announce_SPX, n_a. rm = TRUE, probs = c(0.01, 0.25, 0.75, 0.99))
## 1% 25% 75% 99% 
## -2.9742347 -0.5262545 0.7328393 3.2947181
```

```
t.test(announce_SPX, mu=0)
## 
## One Sample t-test
## 
## data: announce_SPX
## t = 2.0581, df = 835, p-value = 0.03989
## alternative hypothesis: true mean is not equal to 0
## 95 percent confidence interval:
## 0.004143412 0.174763011
## sample estimates:
## mean of x 
## 0.08945321
### Nonannouncements
dummy na dates SPX = rep(1, N SPX new)
for (i in 1:836) {
         for (j in 1:6797) {
                 if (A_dates_SPX[i] == Tot_days_SPX[j]) dummy_na_dates_SPX[j]=
0
         }
}
sum(dummy_na_dates_SPX)
## [1] 5961
nonannounce_SPX = SPX_new$log_ret * dummy_na_dates_SPX
nonannounce_SPX[nonannounce_SPX == \theta] = NA
mean(nonannounce SPX, na.rm = TRUE)
## [1] 0.01803243
StdDev(nonannounce_SPX, na.rm = TRUE)
^{\# \#} [, 1]
## StdDev 1.226938
skewness(nonannounce_SPX, na.rm = TRUE)
## [1] -0.2811128
kurtosis(nonannounce_SPX, na.rm = TRUE)
## [1] 12.76584
median(nonannounce_SPX, na.rm = TRUE)
## [1] 0.0564794
```

```
quantile(nonannounce_SPX, na.rm = TRUE, probs = c(0.01, 0.25, 0.75, 0.99))
## 1% 25% 75% 99% 
## -3.5204469 -0.4905859 0.5935595 3.3517834
t.test(nonannounce_SPX, mu=0)
## 
## One Sample t-test
## 
## data: nonannounce_SPX
## t = 1.1344, df = 5957, p-value = 0.2567
## alternative hypothesis: true mean is not equal to 0
## 95 percent confidence interval:
## -0.01312837 0.04919323
## sample estimates:
## mean of x 
## 0.01803243
## Difference in means
t.test(announce_SPX, nonannounce_SPX, var.equal = FALSE)
## 
## Welch Two Sample t-test
## 
## data: announce_SPX and nonannounce_SPX
## t = 1.5433, df = 1070.6, p-value = 0.1231
## alternative hypothesis: true difference in means is not equal to 0
## 95 percent confidence interval:
## -0.01938623 0.16222779
## sample estimates:
## mean of x mean of y 
## 0.08945321 0.01803243
####################### Different announcement effect on returns ############
###########
#### OSEBX ####
# FOMC on OSEBX
```

```
ann_date = read_excel("/Users/torgilsmathisen/Desktop/new FOMC ann.xlsx", she
et = "Ann")## New names:
## • `Weekday` -> `Weekday...2`
## • `Weekday` -> `Weekday...4`
## • `Weekday` -> `Weekday...6`
## • `` -> `...7`
## • `` -> `...8`
## • `` -> `...9`
## • `` -> `...11`
```

```
## • `` -> `...12`
## \bullet \rightarrow \ldots13
## • `` -> `...14`
## \bullet `` -> `...15`
## \bullet \cdot -> \cdot ...16
## \bullet \cdot -> \cdot ...17
## • `` -> `...18`
## \bullet `` -> `...19`
## • `` -> `...20`
## \bullet `` -> `...21`
FOMC = drop_na(ann_date['FOMC"])
FOMC_date = as.Date(ann_date$`FOMC`)
Tot_days_OSEBX = as.Date(OSEBX_new$Date)
dummy_FOMC_dates_OSEBX = rep(0, N)OSEBX_new)
for (i in 1:205) {
         for (j in 1:6788) {
                  if (FOMC_date[i] == Tot_days_OSEBX[j]) dummy_FOMC_dates_OSEBX
[i]=1 }
}
sum(dummy_FOMC_dates_OSEBX)
## [1] 205
#PPI on OSEBX
PPI = drop_na(ann_date["PPI"])
PPI_date = as.Date(ann_date$`PPI`)
dummy_PPI_dates = rep(0, N_0SEBX_new)for (i in 1:307) {
          for (j in 1:6788) {
                  if (PPI_date[i] == Tot_days_OSEBX[j]) dummy_PPI_dates[j]=1
          }
}
sum(dummy_PPI_dates)
## [1] 307
#Employment on OSEBX
Emp = drop_na(ann_date["Employment"])
Emp_date = as.Date(ann_date$`Employment`)
dummy_emp_dates = rep(\theta, N_OSEBX_new)
for (i in 1:316) {
         for (j in 1:6788) {
```

```
 if (Emp_date[i] == Tot_days_OSEBX[j]) dummy_emp_dates[j]=1
        }
}
sum(dummy_emp_dates)
## [1] 316
#### Regression with separate announcements
OSEBX sep ann = lm(OSEBX new$log ret ~ dummy ~ FOMC dates OSEBX + dummy PPI dat
es + dummy emp dates, data = OSEBX new)
summary(OSEBX_sep_ann)
## 
## Call:
## lm(formula = OSEBX new$log ret ~ dummy FOMC dates OSEBX + dummy PPI dates+ 
## dummy emp dates, data = OSEBX new)
## 
## Residuals:
## Min 1Q Median 3Q Max 
## -14.4781 -0.7825 0.0482 0.8710 13.6008 
## 
## Coefficients:
## Estimate Std. Error t value Pr(>|t|) 
## (Intercept) 0.02424 0.02222 1.091 0.2753 
## dummy FOMC dates OSEBX 0.25731 0.12193 2.110 0.0349 *
## dummy_PPI_dates -0.11537 0.10046 -1.148 0.2508 
## dummy_emp_dates 0.06404 0.09909 0.646 0.5181 
## ---
## Signif. codes: 0 '***' 0.001 '**' 0.01 '*' 0.05 '.' 0.1 ' ' 1
## 
## Residual standard error: 1.717 on 6793 degrees of freedom
## Multiple R-squared: 0.0009358, Adjusted R-squared: 0.0004946 
## F-statistic: 2.121 on 3 and 6793 DF, p-value: 0.09534
coeftest(OSEBX_sep_ann, vcov. = NeweyWest(OSEBX_sep_ann, lag = 5, adjust = FA
LSE, 
                                         prewhite = FALSE))
## 
## t test of coefficients:
## 
## Estimate Std. Error t value Pr(>|t|) 
## (Intercept) 0.024241 0.022377 1.0833 0.27871 
## dummy FOMC dates OSEBX 0.257311 0.109987 2.3395 0.01934 *
## dummy_PPI_dates -0.115370 0.107697 -1.0712 0.28410 
## dummy_emp_dates 0.064040 0.097676 0.6556 0.51208 
## ---
## Signif. codes: 0 '***' 0.001 '**' 0.01 '*' 0.05 '.' 0.1 ' ' 1
```

```
#### S&P ####
```

```
# FOMC on S&P
ann_date_SPX = read_excel("/Users/torgilsmathisen/Desktop/new FOMC ann.xlsx", 
sheet = "Ann US")
## New names:
## • `Weekday` -> `Weekday...2`
## • `Weekday` -> `Weekday...4`
## • `Weekday` -> `Weekday...6`
## • `` -> `...7`
## • `` -> `...8`
## • `` -> `...9`
## \bullet `` -> `...11`
## • `` -> `...12`
## \bullet `` -> `...13`
## • `` -> `...14`
## \bullet `` -> `...15`
## \bullet \cdot -> \cdot ...16
## • `` -> `...17`
## • `` -> `...18`
## • `` -> `...19`
## • `` -> `...20`
## \bullet `` -> `...21`
FOMC_SPX = drop_na(ann_date_SPX["FOMC"])
FOMC_date_SPX = as.Date(ann_date_SPX$`FOMC`)
Tot_days_SPX = as.Date(SPX_new$Date)
dummy FOMC dates SPX = rep(0, NSPX new)for (i in 1:207) {
         for (j in 1:6797) {
                  if (FOMC_date_SPX[i] == Tot_days_SPX[j]) dummy_FOMC_dates_SPX
[j]=1 }
}
sum(dummy_FOMC_dates_SPX)
## [1] 207
#PPI on S&P
PPI_SPX = drop_na(ann_date_SPX["PPI"])
PPI_date_SPX = as.Date(ann_date_SPX$`PPI`)
dummy_PPI_dates_SPX = rep(\theta, N_SPX_new)
for (i in 1:313) {
         for (j in 1:6797) {
                  if (PPI_date_SPX[i] == Tot_days_SPX[j]) dummy_PPI_dates_SPX[j
```

```
] = 1 }
}
sum(dummy PPI dates SPX)
## [1] 313
#Employment on S&P
Emp SPX = drop na(ann date SPX['Employment"])
Emp date SPX = as.Date(ann date SPX$`Employment`)
dummy emp dates SPX = rep(\theta, N SPX new)
for (i in 1:316) {
        for (j in 1:6797) {
                if (Emp_date_SPX[i] == Tot_days_SPX[j]) dummy_emp_dates_SPX[j
] = 1 }
}
sum(dummy_emp_dates_SPX)
## [1] 316
#### Regression with separate announcements
SPX sep ann = lm(SPX new$log ret ~< dummy FOMC dates SPX + dummy PPI dates SPX
+ dummy emp dates SPX, data = SPX new)
summary(SPX_sep_ann)
## 
## Call:
## lm(formula = SPX_new$log_ret ~ dummy_FOMC_dates_SPX + dummy_PPI_dates SPX
+## dummy_emp_dates_SPX, data = SPX_new)
## 
## Residuals:
## Min 1Q Median 3Q Max 
## -12.7830 -0.5242 0.0392 0.5875 10.9394 
## 
## Coefficients:
## Estimate Std. Error t value Pr(>|t|) 
## (Intercept) 0.01777 0.01593 1.115 0.26468 
## dummy FOMC dates SPX 0.22795 0.08696 2.621 0.00878 **
## dummy_PPI_dates_SPX -0.03851 0.07133 -0.540 0.58927 
## dummy_emp_dates_SPX 0.08323 0.07100 1.172 0.24118 
## ---
## Signif. codes: 0 '***' 0.001 '**' 0.01 '*' 0.05 '.' 0.1 ' ' 1
## 
## Residual standard error: 1.23 on 6793 degrees of freedom
## Multiple R-squared: 0.001249, Adjusted R-squared: 0.0008081 
## F-statistic: 2.832 on 3 and 6793 DF, p-value: 0.03687
```

```
coeftest(SPX_sep_ann, vcov. = NeweyWest(SPX_sep_ann, lag = 5, adjust = FALSE,
                                     prewhite = FALSE))
## 
## t test of coefficients:
## 
## Estimate Std. Error t value Pr(>|t|) 
## (Intercept) 0.017771 0.014314 1.2415 0.214461 
## dummy FOMC dates SPX 0.227952 0.083246 2.7383 0.006192 **
## dummy PPI dates SPX -0.038510 0.077223 -0.4987 0.618020
## dummy_emp_dates_SPX 0.083226 0.069637 1.1951 0.232076 
## ---
## Signif. codes: 0 '***' 0.001 '**' 0.01 '*' 0.05 '.' 0.1 ' ' 1
####################### Weekday effects ########################
### OSEBX
D mon = ifelse(OSEBX new$Weekday == "Mon", 1, 0)
D_tue = ifelse(OSEBX_new$Weekday == "Tue", 1, 0)
D wed = ifelse(OSEBX new$Weekday == "Wed", 1, 0)
D thu = ifelse(OSEBX_new$Weekday == "Thu", 1, 0)
D fri = ifelse(0SEBX new$Weekday == "Fri", 1, 0)model week an = lm(OSEBX new$log ret ~ dummy A dates OSEBX + D mon + D tue +D_wed + D_thu + D_fri, data=OSEBX_new)summary(model_week_an)
## 
## Call:
## lm(formula = OSEBX new\3log ret ~ dummy A dates OSEBX + D mon +
\# D_tue + D_wed + D_thu + D_fri, data = OSEBX_new)
## 
## Residuals:
## Min 1Q Median 3Q Max 
## -7.4909 -0.6253 0.0007 0.7086 8.8830 
## 
## Coefficients: (1 not defined because of singularities)
## Estimate Std. Error t value Pr(>|t|) 
## (Intercept) 0.08088 0.06924 1.168 0.2431 
## dummy_A_dates_OSEBX 0.01915 0.14565 0.132 0.8954 
## D_mon 0.24040 1.36993 0.175 0.8607 
## D_tue -0.02151 0.13318 -0.161 0.8717 
## D_wed -0.28046 0.12160 -2.306 0.0213 *
## D_thu 0.03646 0.16134 0.226 0.8213 
## D_fri NA NA NA NA 
## ---
## Signif. codes: 0 '***' 0.001 '**' 0.01 '*' 0.05 '.' 0.1 ' ' 1
##
```
## Residual standard error: 1.368 on 822 degrees of freedom ## (5969 observations deleted due to missingness) ## Multiple R-squared: 0.007417, Adjusted R-squared: 0.00138 ## F-statistic: 1.228 on 5 and 822 DF, p-value: 0.2937 *### S&P 500*  $D_{\text{mon}}$ SPX = ifelse(SPX\_new\$Weekday == "Mon", 1, 0) D tue SPX = ifelse(SPX new\$Weekday == "Tue", 1, 0) D wed SPX = ifelse(SPX new\$Weekday == "Wed",  $1, 0$ ) D thu SPX = ifelse(SPX new\$Weekday == "Thu", 1, 0) D fri SPX = ifelse(SPX new\$Weekday == "Fri", 1, 0) model week an SPX =  $lm(SPX_new$log ret ~ dummy$  A dates SPX + D mon SPX + D tu e SPX + D wed SPX + D thu SPX + D fri SPX, data = SPX new) summary(model\_week\_an\_SPX) ## ## Call: ##  $lm(formula = SPX new$log ret ~ dummy A dates SPX + D mon SPX +$ ## D tue SPX + D wed SPX + D thu SPX + D fri SPX, data = SPX new) ## ## Residuals: ## Min 1Q Median 3Q Max ## -7.1363 -0.5588 0.0087 0.6238 4.8962 ## ## Coefficients: (1 not defined because of singularities) ## Estimate Std. Error t value Pr(>|t|) ## (Intercept) 0.092495 0.056036 1.651 0.0992 . ## dummy\_A\_dates\_SPX 0.256347 0.115951 2.211 0.0273 \* ## D\_mon\_SPX 0.328923 1.097660 0.300 0.7645 ## D\_tue\_SPX 0.004937 0.106381 0.046 0.9630 ## D\_wed\_SPX -0.143258 0.097132 -1.475 0.1406 ## D\_thu\_SPX 0.003067 0.125321 0.024 0.9805 ## D\_fri\_SPX NA NA NA NA ## --- ## Signif. codes: 0 '\*\*\*' 0.001 '\*\*' 0.01 '\*' 0.05 '.' 0.1 ' ' 1 ## ## Residual standard error: 1.096 on 830 degrees of freedom ## (5961 observations deleted due to missingness) ## Multiple R-squared: 0.008896, Adjusted R-squared: 0.002926 ## F-statistic: 1.49 on 5 and 830 DF, p-value: 0.1906 *####################### Robustness test ######################## ############ Subsample all announcements ############# # 2010-2013 # 2014-2017*

*# 2018-2022*

## *###### OSEBX ######*

```
data 1 = OSEBX new[ (OSEBX new$Date >= "1996-01-01") & (OSEBX new$Date \leq "20
02-12-31"), ]
data_2 = OSEBX_new[ (OSEBX_new$Date >= "2003-01-01" & (OSEBX_new$Date < = "2009-12-31"), ]
data_3 = OSEBX_new[ (OSEBX_new$Date >= "2010-01-01") & (OSEBX_new$Date <= "20
16-12-31"), ]
data 4 = OSEBX new[ (OSEBX new$Date >= "2017-01-01") & (OSEBX new$Date \leq "20
22-12-31"), ]
#### Subsample 1: 1996-2002 ####
## Announcement
A_dates_sub1 = as.Date(OSEBX_new$Ann)
Tot_days_OSEBX_sub1 = as.Date(data_1$Date)
N OSEBX_sub1 = count(data_1)
dummy A dates OSEBX sub1 = rep(\theta, N) OSEBX sub1)
for (i in 1:828) {
         for (j in 1:1751) {
                if (A datessub1[i] == Tot days OSEBXsub1[j]) dummy A dates
OSEBX sub1[j]=1 }
}
sum(dummy_A_dates_OSEBX_sub1)
## [1] 217
announce_sub1 = data_1$log_ret * dummy_A_dates_OSEBX_sub1
announce_sub1[announce_sub1 == \theta] = NA
mean(announce sub1, na.m = TRUE)## [1] 0.08282119
## Nonannouncement
dummy_na_dates_OSEBX_sub1 = rep(1, N_OSEBX_sub1)
for (i in 1:828) {
         for (j in 1:1751) {
                 if (A_dates_sub1[i] == Tot_days_OSEBX_sub1[j]) dummy_na_dates
OSEBX\_sub1[j]=0 }
```

```
}
sum(dummy_na_dates_OSEBX_sub1)
## [1] 1541
nonannounce_sub1 = data_1$log_ret * dummy_na_dates_OSEBX_sub1
nonannounce_sub1[nonannounce_sub1 == \theta] = NA
mean(nonannounce sub1, na.m = TRUE)## [1] -0.009429417
## Difference in means
t.test(announce sub1, nonannounce sub1, var.equal = FALSE)
## 
## Welch Two Sample t-test
## 
## data: announce sub1 and nonannounce sub1
## t = 0.99059, df = 292.59, p-value = 0.3227
## alternative hypothesis: true difference in means is not equal to 0
## 95 percent confidence interval:
## -0.09103344 0.27553467
## sample estimates:
## mean of x mean of y 
## 0.082821195 -0.009429417
#### Subsample 2: 2003-2009 ####
## Announcement
A_dates_sub2 = as.Date(OSEBX_new$Ann)
Tot_days_OSEBX_sub2 = as.Date(data_2$Date)
N_OSEBX\_sub2 = count(data_2)dummy A dates OSEBX sub2 = rep(0, N) OSEBX sub2)
for (i in 1:828) {
         for (j in 1:1760) {
                 if (A_dates_sub2[i] == Tot_days_OSEBX_sub2[j]) dummy_A_dates_
OSEBX_sub2[j]=1 }
}
sum(dummy_A_dates_OSEBX_sub2)
## [1] 215
```

```
announce_sub2 = data_2$log_ret * dummy_A_dates_OSEBX_sub2
announce sub2[announce sub2 == \theta] = NA
mean(announce sub2, na.m = TRUE)## [1] 0.1987302
## Nonannouncement
dummy_na_dates_OSEBX_sub2 = rep(1, N_OSEBX_sub2)
for (i in 1:828) {
         for (j in 1:1760) {
                if (A dates sub2[i] == Tot days OSEBX sub2[j]) dummy na dates
OSEBX\_sub2[j]=0 }
}
sum(dummy na dates OSEBX sub2)
## [1] 1547
nonannounce_sub2 = data_2$log_ret * dummy_na_dates_OSEBX_sub2
nonannounce_sub2[nonannounce_sub2 == \theta] = NA
mean(nonannounce sub2, na.rm = TRUE)
## [1] 0.0598027
## Difference in means
t.test(announce_sub2, nonannounce_sub2, var.equal = FALSE)
## 
## Welch Two Sample t-test
## 
## data: announce_sub2 and nonannounce_sub2
## t = 0.85731, df = 273.8, p-value = 0.392
## alternative hypothesis: true difference in means is not equal to 0
## 95 percent confidence interval:
## -0.1800975 0.4579526
## sample estimates:
## mean of x mean of y 
## 0.1987302 0.0598027
#### Subsample 3: 2010-2016 ####
```
*## Announcement*

```
A_dates_sub3 = as.Date(OSEBX_new$Ann)
Tot_days_OSEBX_sub3 = as.Date(data_3$Date)
N OSEBX sub3 = count(data 3)
dummy_A_dates_OSEBX_sub3 = rep(\theta, N_OSEBX\_sub3)for (i in 1:828) {
         for (j in 1:1759) {
                 if (A_dates_sub3[i] == Tot_days_OSEBX_sub3[j]) dummy_A_dates_
OSEBX_sub3[j]=1 }
}
sum(dummy_A_dates_OSEBX_sub3)
## [1] 211
announce_sub3 = data_3$log_ret * dummy_A_dates_OSEBX_sub3
announce_sub3[announce_sub3 == \theta] = NA
mean(announce_sub3, na.rm = TRUE)
## [1] -0.05671734
## Nonannouncement
dummy na dates OSEBX sub3 = rep(1, N OSEBX sub3)
for (i in 1:828) {
         for (j in 1:1759) {
                 if (A_dates_sub3[i] == Tot_days_OSEBX_sub3[j]) dummy_na_dates
OSEBX sub3[j]=0 }
}
sum(dummy_na_dates_OSEBX_sub3)
## [1] 1548
nonannounce_sub3 = data_3$log_ret * dummy_na_dates_OSEBX_sub3
nonannounce sub3[nonannounce sub3 == \theta] = NA
mean(nonannounce_sub3, na.rm = TRUE)
## [1] 0.0215232
```

```
## Difference in means
t.test(announce_sub3, nonannounce_sub3, var.equal = FALSE)
## 
## Welch Two Sample t-test
## 
## data: announce_sub3 and nonannounce_sub3
## t = -0.69439, df = 283.14, p-value = 0.488
## alternative hypothesis: true difference in means is not equal to 0
## 95 percent confidence interval:
## -0.3000273 0.1435462
## sample estimates:
## mean of x mean of y 
## -0.05671734 0.02152320
#### Subsample 4: 2017-2022 ####
## Announcement
A_dates_sub4 = as.Date(OSEBX_new$Ann)
Tot_days_OSEBX_sub4 = as.Date(data_4$Date)
N_OSEBX_sub4 = count(data_4)dummy A_dates_OSEBX_sub4 = rep(\theta, N_OSEBX\_sub4)for (i in 1:828) {
         for (j in 1:1518) {
                 if (A_dates_sub4[i] == Tot_days_OSEBX_sub4[j]) dummy_A_dates_
OSEBX sub4[j]=1 }
}
sum(dummy_A_dates_OSEBX_sub4)
## [1] 185
announce_sub4 = data_4$log_ret * dummy_A_dates_OSEBX_sub4
announce_sub4[announce_sub4 == \theta] = NA
mean(announce_sub4, na.rm = TRUE)
## [1] 0.04814424
## Nonannouncement
dummy_na_dates_OSEBX_sub4 = rep(1, N_OSEBX\_sub4)for (i in 1:828) {
         for (j in 1:1518) {
                 if (A_dates_sub4[i] == Tot_days_OSEBX_sub4[j]) dummy_na_dates
```

```
\angleOSEBX\anglesub4[j]=0 }
}
sum(dummy na dates OSEBX sub4)
## [1] 1333
nonannounce_sub4 = data_4$log_ret * dummy_na_dates_OSEBX_sub4
nonannounce sub4[nonannounce sub4 == \theta] = NA
mean(nonannouncesub4, na.m = TRUE)## [1] 0.02509163
## Difference in means
t.test(announce_sub4, nonannounce_sub4, var.equal = FALSE)
## 
## Welch Two Sample t-test
## 
## data: announce_sub4 and nonannounce_sub4
## t = 0.17223, df = 225.05, p-value = 0.8634
## alternative hypothesis: true difference in means is not equal to 0
## 95 percent confidence interval:
## -0.2407100 0.2868152
## sample estimates:
## mean of x mean of y 
## 0.04814424 0.02509163
###### S&P ######
data_1_SPX = SPX_new[ (SPX_new$Date >= "1996-01-01") & (SPX_new$Date <= "2002
-12-31", ]
data 2 SPX = SPX new[ (SPX new$Date >= "2003-01-01") & (SPX new$Date <= "2009
-12-31"), ]
data 3 SPX = SPX new[ (SPX_new$Date >= "2010-01-01") & (SPX new$Date <= "2016
-12-31"), ]
data_4_SPX = SPX_new[ (SPX_new$Date >= "2017-01-01") & (SPX_new$Date <= "2022
-12-31", ]
#### Subsample 1: 1996-2002 ####
```
*## Announcement* A\_dates\_sub1\_SPX = as.Date(SPX\_new\$Ann) Tot\_days\_SPX\_sub1 = as.Date(data\_1\_SPX\$Date) N SPX  $sub1 = count(data 1$  SPX)

```
dummy A dates SPX sub1 = rep(0, N SPX sub1)
for (i in 1:836) {
         for (j in 1:1762) {
                 if (A_dates_sub1_SPX[i] == Tot_days_SPX_sub1[j]) dummy_A_date
s_SPX_sub1[j]=1 }
}
sum(dummy A dates SPX sub1)
## [1] 219
announce_SPX_sub1 = data_1_SPX$log_ret * dummy_A_dates_SPX_sub1
announce SPX sub1[announce SPX sub1 == \theta] = NA
mean(announce_SPX_sub1, na.rm = TRUE)
## [1] 0.2326511
## Nonannouncement
dummy_na_dates_SPX_sub1 = rep(1, N_SPX_sub1)for (i in 1:836) {
         for (j in 1:1762) {
                if (A_dates_sub1_SPX[i] == Tot_days_SPX_sub1[j]) dummy_na_dat
es_SPX_sub1[j]=0 }
}
sum(dummy_na_dates_SPX_sub1)
## [1] 1543
nonannounce SPX_sub1 = data_1_SPX$log_ret * dummy_na_dates_SPX_sub1
nonannounce_SPX_sub1[nonannounce_SPX_sub1 == 0] = NA
mean(nonannounce_SPX_sub1, na.rm = TRUE)
## [1] -0.01042055
## Difference in means
t.test(announce SPX sub1, nonannounce SPX sub1, var.equal = FALSE)
## 
## Welch Two Sample t-test
```

```
## 
## data: announce_SPX_sub1 and nonannounce_SPX_sub1
## t = 2.5076, df = 273.79, p-value = 0.01273
## alternative hypothesis: true difference in means is not equal to 0
## 95 percent confidence interval:
## 0.05224434 0.43389901
## sample estimates:
## mean of x mean of y 
## 0.23265113 -0.01042055
#### Subsample 2: 2003-2009 ####
## Announcement
A dates sub2 SPX = as.Date(SPX new$Ann)
Tot_days_SPX_sub2 = as.Date(data_2_SPX$Date)
N_SPX_sub2 = count(data_2 SPX)
dummy A dates SPX sub2 = rep(\theta, N SPX sub2)
for (i in 1:836) {
         for (j in 1:1763) {
                if (A_dates_sub2_SPX[i] == Tot_days_SPX_sub2[j]) dummy_A_date
s SPX sub2[j]=1 }
}
sum(dummy_A_dates_SPX_sub2)
## [1] 216
announce_SPX_sub2 = data_2_SPX$log_ret * dummy_A_dates_SPX_sub2
announce_SPX_sub2[announce_SPX_sub2 == \theta] = NA
mean(announce_SPX_sub2, na.rm = TRUE)
## [1] 0.06725165
## Nonannouncement
dummy_na_dates_SPX_sub2 = rep(1, N_SPX_sub2)
for (i in 1:836) {
         for (j in 1:1763) {
                if (A_dates_sub2_SPX[i] == Tot_days_SPX_sub2[j]) dummy_na_dat
es_SPX_sub2[j]=0 }
}
sum(dummy_na_dates_SPX_sub2)
```

```
## [1] 1547
nonannounce SPX_sub2 = data_2 SPX$log_ret * dummy_na_dates_SPX_sub2
nonannounce_SPX_sub2[nonannounce_SPX_sub2 == \theta] = NA
mean(nonannounce_SPX_sub2, na.rm = TRUE)
## [1] 0.005932631
## Difference in means
t.test(announce_SPX_sub2, nonannounce_SPX_sub2, var.equal = FALSE)
## 
## Welch Two Sample t-test
## 
## data: announce_SPX_sub2 and nonannounce_SPX_sub2
## t = 0.6538, df = 290.11, p-value = 0.5138
## alternative hypothesis: true difference in means is not equal to 0
## 95 percent confidence interval:
## -0.1232724 0.2459104
## sample estimates:
## mean of x mean of y 
## 0.067251646 0.005932631
#### Subsample 3: 2010-2016 ####
## Announcement
A dates_sub3_SPX = as.Date(SPX_new$Ann)
Tot_days_SPX_sub3 = as.Date(data_3_SPX$Date)
N_SPX_sub3 = count(data 3_SPX)
dummy A dates SPX sub3 = rep(\theta, N SPX sub3)
for (i in 1:836) {
         for (j in 1:1762) {
                if (A datessub3_SPX[i] == Tot days_SPXsub3[j]) dummy A date
s SPX sub3[j]=1 }
}
sum(dummy A dates SPX sub3)
## [1] 213
announce_SPX_sub3 = data_3_SPX$log_ret * dummy_A_dates_SPX_sub3
announce_SPX_sub3[announce_SPX_sub3 == \theta] = NA
```

```
mean(announce SPX sub3, na.rm = TRUE)
## [1] 0.0474026
## Nonannouncement
dummy na dates SPX sub3 = rep(1, N SPX sub3)
for (i in 1:836) {
         for (j in 1:1762) {
                 if (A_dates_sub3_SPX[i] == Tot_days_SPX_sub3[j]) dummy_na_dat
es_SPX_sub3[j]=0 }
}
sum(dummy_na_dates_SPX_sub3)
## [1] 1549
nonannounce_SPX_sub3 = data_3_SPX$log_ret * dummy_na_dates_SPX_sub3
nonannounce SPX sub3[nonannounce SPX sub3 == \theta] = NA
mean(nonannounce SPX sub3, na.rm = TRUE)
## [1] 0.03847913
## Difference in means
t.test(announce SPX sub3, nonannounce SPX sub3, var.equal = FALSE)
## 
## Welch Two Sample t-test
## 
## data: announce_SPX_sub3 and nonannounce_SPX_sub3
## t = 0.12303, df = 271.6, p-value = 0.9022
## alternative hypothesis: true difference in means is not equal to 0
## 95 percent confidence interval:
## -0.1338704 0.1517174
## sample estimates:
## mean of x mean of y 
## 0.04740260 0.03847913
#### Subsample 4: 2017-2022 ####
## Announcement
A_dates_sub4_SPX = as.Date(SPX_new$Ann)
Tot_days_SPX_sub4 = as.Date(data_4_SPX$Date)
N_SPX_sub4 = count(data_4_SPX)
```
dummy\_A\_dates\_SPX\_sub4 =  $rep(\theta, N_SPX_sub4)$ 

```
for (i in 1:836) {
         for (j in 1:1510) {
                 if (A_dates_sub4_SPX[i] == Tot_days_SPX_sub4[j]) dummy_A_date
s SPX sub4[i]=1 }
}
sum(dummy_A_dates_SPX_sub4)
## [1] 188
announce SPX_sub4 = data_4_SPX$log_ret * dummy A_dates_SPX_sub4
announce SPX sub4[announce SPX sub4 == \theta] = NA
mean(announce SPX sub4, na.rm = TRUE)
## [1] -0.004206502
## Nonannouncement
dummy na dates SPX sub4 = rep(1, N SPX sub4)
for (i in 1:836) {
         for (j in 1:1510) {
                if (A_dates_sub4_SPX[i] == Tot_days_SPX_sub4[j]) dummy_na_dat
es_SPX_sub4[j]=0 }
}
sum(dummy_na_dates_SPX_sub4)
## [1] 1322
nonannounce_SPX_sub4 = data_4_SPX$log_ret * dummy_na_dates_SPX_sub4
nonannounce_SPX_sub4[nonannounce_SPX_sub4 == \theta] = NA
mean(nonannounce SPX sub4, na.rm = TRUE)
## [1] 0.0414305
## Difference in means
t.test(announce_SPX_sub4, nonannounce_SPX_sub4, var.equal = FALSE)
## 
## Welch Two Sample t-test
## 
## data: announce SPX sub4 and nonannounce SPX sub4
## t = -0.43115, df = 234.26, p-value = 0.6668
## alternative hypothesis: true difference in means is not equal to 0
## 95 percent confidence interval:
```

```
## -0.2541751 0.1629011
## sample estimates:
## mean of x mean of y 
## -0.004206502 0.041430505
############# Subample each announcements #############
###### OSEBX ######
#### 1996-2002 ####
### FOMC
Tot days OSEBX sub1 = as.Date(data 1$Date)
dummy FOMC dates OSEBX sub1 = rep(\theta, N \text{ OSEBX sub1})for (i in 1:205) {
         for (j in 1:1751) {
                 if (FOMC_date[i] == Tot_days_OSEBX_sub1[j]) dummy_FOMC_dates_
OSEBX sub1[i]=1 }
}
sum(dummy_FOMC_dates_OSEBX_sub1)
## [1] 55
### PPI
dummy_PPI_dates_sub1 = rep(\theta, N_OSEBX_sub1)
for (i in 1:307) {
         for (j in 1:1751) {
                 if (PPI_date[i] == Tot_days_OSEBX_sub1[j]) dummy_PPI_dates_su
b1[j]=1 }
}
sum(dummy_PPI_dates_sub1)
## [1] 80
### Employment
dummy_emp_dates_sub1 = rep(\theta, N_OSEBX_sub1)
for (i in 1:316) {
         for (j in 1:1751) {
                if (Emp_date[i] == Tot_days_OSEBX_sub1[j]) dummy_emp_dates_su
b1[j]=1 }
}
sum(dummy emp dates sub1)
## [1] 82
#### Regression with separate announcements
```
OSEBX\_sep\_ann\_sub1 = lm(data\_1\$log\_ret ~ dummy\_FOMC\_dates\_OSEBX\_sub1 + dummy\_

```
PPI dates sub1 + dummy emp dates sub1, data = data 1)
summary(OSEBX_sep_ann_sub1)
## 
## Call:
## lm(formula = data_1$log_ret ~ dummy_FOMC_dates_OSEBX_sub1 + dummy_PPI_date
s sub1 +\# dummy emp dates sub1, data = data 1)
## 
## Residuals:
## Min 1Q Median 3Q Max 
## -7.7087 -0.6578 0.0205 0.7647 8.9518 
## 
## Coefficients:
## Estimate Std. Error t value Pr(>|t|) 
## (Intercept) -0.009387 0.034675 -0.271 0.7867 
## dummy_FOMC_dates_OSEBX_sub1 -0.067434 0.186791 -0.361 0.7181 
## dummy_PPI_dates_sub1 0.025779 0.156087 0.165 0.8688 
## dummy_emp_dates_sub1 0.264094 0.154267 1.712 0.0871 .
## ---
## Signif. codes: 0 '***' 0.001 '**' 0.01 '*' 0.05 '.' 0.1 ' ' 1
## 
## Residual standard error: 1.361 on 1754 degrees of freedom
## Multiple R-squared: 0.00178, Adjusted R-squared: 7.251e-05 
## F-statistic: 1.042 on 3 and 1754 DF, p-value: 0.3727
coeftest(OSEBX sep ann sub1, vcov. = NeweyWest(OSEBX sep ann sub1, lag = 5, a
djust = FALSE, prewhite = FALSE))
## 
## t test of coefficients:
## 
## Estimate Std. Error t value Pr(>|t|) 
## (Intercept) -0.0093866 0.0362371 -0.2590 0.79564 
## dummy_FOMC_dates_OSEBX_sub1 -0.0674344 0.1617478 -0.4169 0.67679 
## dummy_PPI_dates_sub1 0.0257787 0.1379841 0.1868 0.85182 
## dummy_emp_dates_sub1 0.2640937 0.1506079 1.7535 0.07969 .
## ---
## Signif. codes: 0 '***' 0.001 '**' 0.01 '*' 0.05 '.' 0.1 ' ' 1
#### 2003-2009 ####
### FOMC
Tot days OSEBX sub2 = as.Date(data 2$Date)
dummy_FOMC_dates_OSEBX_sub2 = rep(\theta, N_0)OSEBX_sub2)
for (i in 1:205) {
        for (j in 1:1760) {
               if (FOMC_date[i] == Tot_days_OSEBX_sub2[j]) dummy_FOMC_dates_
OSEBX sub2[j]=1
```

```
 }
}
sum(dummy_FOMC_dates_OSEBX_sub2)
## [1] 53
### PPI
dummy_PPI_dates_sub2 = rep(\theta, N_OSEBX_sub2)
for (i in 1:307) {
        for (j in 1:1760) {
                if (PPI_date[i] == Tot_days_OSEBX_sub2[j]) dummy_PPI_dates_su
b2[j]=1
        }
}
sum(dummy PPI dates sub2)
## [1] 79
### Employment
dummy emp dates sub2 = rep(0, N OSEBX sub2)
for (i in 1:316) {
        for (j in 1:1760) {
               if (Emp date[i] == Tot days OSEBX sub2[j]) dummy emp dates su
b2[j]=1
        }
}
sum(dummy_emp_dates_sub2)
## [1] 83
#### Regression with separate announcements
OSEBX_sep_ann_sub2 = lm(data_2$log_ret ~ dummy_FOMC_dates_OSEBX_sub2 + dummy_
PPI_dates_sub2 + dummy_emp_dates_sub2, data = data_2)
summary(OSEBX_sep_ann_sub2)
## 
## Call:
## lm(formula = data_2$log_ret ~ dummy_FOMC_dates_OSEBX_sub2 + dummy_PPI_date
s_sub2 +
\# dummy emp dates sub2, data = data 2)
## 
## Residuals:
## Min 1Q Median 3Q Max 
## -14.0548 -0.8935 0.1146 1.0549 13.5653 
## 
## Coefficients:
## Estimate Std. Error t value Pr(>|t|) 
## (Intercept) 0.05973 0.05552 1.076 0.2821 
## dummy_FOMC_dates_OSEBX_sub2 0.57802 0.30502 1.895 0.0583 .
```
## dummy\_PPI\_dates\_sub2 -0.07521 0.25186 -0.299 0.7653 ## dummy\_emp\_dates\_sub2 0.06256 0.24602 0.254 0.7993 ## --- ## Signif. codes: 0 '\*\*\*' 0.001 '\*\*' 0.01 '\*' 0.05 '.' 0.1 ' ' 1 ## ## Residual standard error: 2.184 on 1758 degrees of freedom ## Multiple R-squared: 0.00214, Adjusted R-squared: 0.0004368 ## F-statistic: 1.257 on 3 and 1758 DF, p-value: 0.2878 coeftest(OSEBX sep ann sub2, vcov. = NeweyWest(OSEBX sep ann sub2,  $lag = 5$ , a  $djust = FALSE,$  prewhite = FALSE)) ## ## t test of coefficients: ## ## Estimate Std. Error t value Pr(>|t|) ## (Intercept) 0.059725 0.056470 1.0577 0.2904 ## dummy\_FOMC\_dates\_OSEBX\_sub2 0.578019 0.294455 1.9630 0.0498 \* ## dummy\_PPI\_dates\_sub2 -0.075206 0.273221 -0.2753 0.7832 ## dummy\_emp\_dates\_sub2 0.062558 0.250553 0.2497 0.8029 ## --- ## Signif. codes: 0 '\*\*\*' 0.001 '\*\*' 0.01 '\*' 0.05 '.' 0.1 ' ' 1 *#### 2010-2016 #### ### FOMC* Tot days OSEBX sub3 = as.Date(data 3\$Date) dummy\_FOMC\_dates\_OSEBX\_sub3 =  $rep(0, N_OSEBX\_sub3)$ **for** (i **in** 1:205) { **for** (j **in** 1:1759) { **if** (FOMC\_date[i] == Tot\_days\_OSEBX\_sub3[j]) dummy\_FOMC\_dates\_  $OSEBX$ \_sub3 $[j]=1$  } } sum(dummy\_FOMC\_dates\_OSEBX\_sub3) ## [1] 52 *### PPI* dummy PPI dates sub3 =  $rep(0, N.OSEBX\_sub3)$ **for** (i **in** 1:307) { **for** (j **in** 1:1759) {  $if (PPI date[i] == Tot days OSEBX sub3[i]) dummy PPI dates su$  $b3$ [j]=1 } } sum(dummy\_PPI\_dates\_sub3)

```
## [1] 79
### Employment
dummy_emp_dates_sub3 = rep(0, N_OSEBX_sub3)for (i in 1:316) {
        for (j in 1:1759) {
              if (Emp date[i] == Tot days OSEBX sub3[j]) dummy emp dates su
b3[j]=1 }
}
sum(dummy emp dates sub3)
## [1] 80
#### Regression with separate announcements
OSEBX sep ann sub3 = lm(data 3$log ret ~ ~ dummy ~ FOMC dates OSEBX sub3 + dummy
PPI_dates_sub3 + dummy_emp_dates_sub3, data = data_3)
summary(OSEBX sep ann sub3)
## 
## Call:
## lm(formula = data_3$log_ret ~ dummy_FOMC_dates_OSEBX_sub3 + dummy_PPI_date
s sub3 +## dummy_emp_dates_sub3, data = data_3)
## 
## Residuals:
## Min 1Q Median 3Q Max 
## -7.8510 -0.8267 0.0602 0.8775 8.0305 
## 
## Coefficients:
## Estimate Std. Error t value Pr(>|t|)
## (Intercept) 0.02152 0.04180 0.515 0.607
## dummy_FOMC_dates_OSEBX_sub3 0.05858 0.23188 0.253 0.801
## dummy_PPI_dates_sub3 -0.01251 0.18971 -0.066 0.947
## dummy_emp_dates_sub3 -0.23208 0.18858 -1.231 0.219
## 
## Residual standard error: 1.645 on 1755 degrees of freedom
## Multiple R-squared: 0.0009143, Adjusted R-squared: -0.0007935 
## F-statistic: 0.5354 on 3 and 1755 DF, p-value: 0.6581
coeftest(OSEBX sep ann sub3, vcov. = NeweyWest(OSEBX sep ann sub3, lag = 5, a
djust = FALSE, prewhite = FALSE))
## 
## t test of coefficients:
## 
## Estimate Std. Error t value Pr(>|t|)
## (Intercept) 0.021523 0.039926 0.5391 0.5899
## dummy_FOMC_dates_OSEBX_sub3 0.058581 0.188992 0.3100 0.7566
```

```
## dummy_PPI_dates_sub3 -0.012513 0.170957 -0.0732 0.9417
## dummy_emp_dates_sub3 -0.232081 0.183497 -1.2648 0.2061
#### 2017 - 2022 ####
### FOMC
Tot_days_OSEBX_sub4 = as.Date(data_4$Date)
dummy_FOMC_dates_OSEBX_sub4 = rep(0, N_OSEBX\_sub4)for (i in 1:205) {
         for (j in 1:1518) {
                 if (FOMC_date[i] == Tot_days_OSEBX_sub4[j]) dummy_FOMC_dates_
OSEBX_sub4[j]=1 }
}
sum(dummy_FOMC_dates_OSEBX_sub4)
## [1] 45
### PPI
dummy PPI dates sub4 = rep(0, N_OSEBX_sub4)for (i in 1:307) {
         for (j in 1:1518) {
                 if (PPI_date[i] == Tot_days_OSEBX_sub4[j]) dummy_PPI_dates_su
b4[j]=1
         }
}
sum(dummy_PPI_dates_sub4)
## [1] 69
### Employment
dummy_emp_dates_sub4 = rep(\theta, N_0)OSEBX_sub4)
for (i in 1:316) {
         for (j in 1:1518) {
                 if (Emp_date[i] == Tot_days_OSEBX_sub4[j]) dummy_emp_dates_su
b4[j]=1 }
}
sum(dummy_emp_dates_sub4)
## [1] 71
#### Regression with separate announcements
OSEBX_sep_ann_sub4 = lm(data_4$log_ret ~ dummy_FOMC_dates_OSEBX_sub4 + dummy_
PPI_dates_sub4 + dummy_emp_dates_sub4, data = data_4)
summary(OSEBX_sep_ann_sub4)
## 
## Call:
```

```
## lm(formula = data_4$log_ret ~ dummy_FOMC_dates_OSEBX_sub4 + dummy_PPI_date
s sub4 +## dummy_emp_dates_sub4, data = data_4)
## 
## Residuals:
## Min 1Q Median 3Q Max 
## -14.1522 -0.8108 0.0419 0.8274 6.8739 
## 
## Coefficients:
## Estimate Std. Error t value Pr(>|t|) 
## (Intercept) 0.02509 0.04220 0.595 0.5522 
## dummy FOMC dates OSEBX sub4 0.50774 0.23353 2.174 0.0298 *
## dummy PPI dates sub4 -0.44215 0.19023 -2.324 0.0202 *
## dummy_emp_dates_sub4 0.16795 0.18766 0.895 0.3709 
## ---
## Signif. codes: 0 '***' 0.001 '**' 0.01 '*' 0.05 '.' 0.1 ' ' 1
## 
## Residual standard error: 1.541 on 1514 degrees of freedom
## Multiple R-squared: 0.007478, Adjusted R-squared: 0.005512 
## F-statistic: 3.803 on 3 and 1514 DF, p-value: 0.009891
coeftest(OSEBX sep ann sub4, vcov. = NeweyWest(OSEBX sep ann sub4, lag = 5, a
djust = FALSE,prewhite = FALSE()## 
## t test of coefficients:
## 
## Estimate Std. Error t value Pr(>|t|) 
## (Intercept) 0.025092 0.042717 0.5874 0.557024 
## dummy_FOMC_dates_OSEBX_sub4 0.507743 0.186948 2.7160 0.006684 **
## dummy_PPI_dates_sub4 -0.442148 0.255970 -1.7273 0.084310 . 
## dummy_emp_dates_sub4 0.167951 0.168077 0.9992 0.317833 
## ---
## Signif. codes: 0 '***' 0.001 '**' 0.01 '*' 0.05 '.' 0.1 ' ' 1
###### S&P ######
#### 1996-2002 ####
### FOMC
Tot_days_SPX_sub1 = as.Date(data_1_SPX$Date)
dummy_FOMC_dates_SPX_sub1 = rep(\theta, N_SPX\_sub1)for (i in 1:207) {
        for (j in 1:1762) {
               if (FOMC_date_SPX[i] == Tot_days_SPX_sub1[j]) dummy_FOMC_date
s SPX sub1[j]=1 }
```

```
}
sum(dummy_FOMC_dates_SPX_sub1)
## [1] 55
### PPI
dummy PPI dates SPX sub1 = rep(\theta, N SPX sub1)
for (i in 1:313) {
        for (j in 1:1762) {
                if (PPI_date_SPX[i] == Tot_days_SPX_sub1[j]) dummy_PPI_dates_
SPX sub1[j]=1 }
}
sum(dummy_PPI_dates_SPX_sub1)
## [1] 82
### Employment
dummy_emp_dates_SPX_sub1 = rep(0, N_SPX_sub1)
for (i in 1:316) {
        for (j in 1:1762) {
               if (Emp date SPX[i] == Tot days SPX sub1[j]) dummy emp dates
SPX sub1[j]=1 }
}
sum(dummy_emp_dates_SPX_sub1)
## [1] 82
#### Regression with separate announcements
SPX_sep_ann_sub1 = lm(data_1_SPX$log_ret ~ dummy_FOMC_dates_SPX_sub1 + dummy_
PPI_dates_SPX_sub1 + dummy_emp_dates_SPX_sub1, data = data_1_SPX)
summary(SPX_sep_ann_sub1)
## 
## Call:
## lm(formula = data 1 SPX$log ret ~ dummy FOMC dates SPX sub1 +
## dummy_PPI_dates_SPX_sub1 + dummy_emp_dates_SPX_sub1, data = data_1_SPX
\mathcal{L}## 
## Residuals:
## Min 1Q Median 3Q Max 
## -7.1023 -0.6673 0.0118 0.7181 5.5837 
## 
## Coefficients:
## Estimate Std. Error t value Pr(>|t|) 
## (Intercept) -0.01041 0.03227 -0.323 0.7470 
## dummy_FOMC_dates_SPX_sub1 0.20639 0.17394 1.187 0.2356 
## dummy_PPI_dates_SPX_sub1 0.22318 0.14365 1.554 0.1205
```

```
## dummy_emp_dates_SPX_sub1 0.28754 0.14365 2.002 0.0455 *
## ---
## Signif. codes: 0 '***' 0.001 '**' 0.01 '*' 0.05 '.' 0.1 ' ' 1
## 
## Residual standard error: 1.268 on 1758 degrees of freedom
## Multiple R-squared: 0.00409, Adjusted R-squared: 0.00239 
## F-statistic: 2.406 on 3 and 1758 DF, p-value: 0.06561
coeftest(SPX_sep_ann_sub1, vcov. = NeweyWest(SPX_sep_ann_sub1, lag = 5, adjus
t =FALSE,
                                             prewhite = FALSE()## 
## t test of coefficients:
## 
## Estimate Std. Error t value Pr(>|t|) 
## (Intercept) -0.010414 0.029888 -0.3484 0.72756 
## dummy_FOMC_dates_SPX_sub1 0.206392 0.141523 1.4584 0.14492 
## dummy_PPI_dates_SPX_sub1 0.223184 0.153291 1.4560 0.14558 
## dummy_emp_dates_SPX_sub1 0.287543 0.169074 1.7007 0.08918 .
## ---
## Signif. codes: 0 '***' 0.001 '**' 0.01 '*' 0.05 '.' 0.1 ' ' 1
#### 2003-2009 ####
### FOMC
Tot days SPX sub2 = as.Date(data 2 SPX$Date)
dummy FOMC dates SPX sub2 = rep(\theta, N SPX sub2)
for (i in 1:207) {
        for (j in 1:1763) {
                if (FOMC_date_SPX[i] == Tot_days_SPX_sub2[j]) dummy_FOMC_date
s SPX sub2[i]=1 }
}
sum(dummy_FOMC_dates_SPX_sub2)
## [1] 53
### PPI
dummy_PPI_dates_SPX_sub2 = rep(\theta, N_SPX_sub2)
for (i in 1:313) {
        for (j in 1:1763) {
                if (PPI_date_SPX[i] == Tot_days_SPX_sub2[j]) dummy_PPI_dates_
SPX sub2[j]=1 }
}
sum(dummy_PPI_dates_SPX_sub2)
## [1] 80
```

```
### Employment
dummy_emp_dates_SPX_sub2 = rep(\theta, N_SPX_sub2)
for (i in 1:316) {
        for (j in 1:1763) {
               if (Emp date SPX[i] == Tot days SPX sub2[j]) dummy emp dates
SPX_sub2[j]=1 }
}
sum(dummy_emp_dates_SPX_sub2)
## [1] 83
#### Regression with separate announcements
SPX sep ann sub2 = lm(data 2 SPX$log ret ~ dummy FOMC dates SPX sub2 + dummy
PPI_dates_SPX_sub2 + dummy_emp_dates_SPX_sub2, data = data_2_SPX)
summary(SPX sep ann sub2)
## 
## Call:
## lm(formula = data 2 SPX$log_ret ~ dummy FOMC dates SPX_sub2 +
## dummy PPI dates SPX sub2 + dummy emp dates SPX sub2, data = data 2 SPX
\lambda## 
## Residuals:
## Min 1Q Median 3Q Max 
## -9.3588 -0.5435 0.0744 0.5660 10.9522 
## 
## Coefficients:
## Estimate Std. Error t value Pr(>|t|) 
## (Intercept) 0.004956 0.034799 0.142 0.8868 
## dummy_FOMC_dates_SPX_sub2 0.479500 0.191201 2.508 0.0122 *
## dummy_PPI_dates_SPX_sub2 -0.115719 0.156934 -0.737 0.4610 
## dummy_emp_dates_SPX_sub2 -0.014393 0.154214 -0.093 0.9257 
## ---
## Signif. codes: 0 '***' 0.001 '**' 0.01 '*' 0.05 '.' 0.1 ' ' 1
## 
## Residual standard error: 1.369 on 1759 degrees of freedom
## Multiple R-squared: 0.003974, Adjusted R-squared: 0.002275 
## F-statistic: 2.339 on 3 and 1759 DF, p-value: 0.07171
coeftest(SPX_sep_ann_sub2, vcov. = NeweyWest(SPX_sep_ann_sub2, lag = 5, adjus
t =FALSE,
                                            prewhite = FALSE)
## 
## t test of coefficients:
## 
## Estimate Std. Error t value Pr(>|t|) 
## (Intercept) 0.0049557 0.0309518 0.1601 0.87281 
## dummy_FOMC_dates_SPX_sub2 0.4794999 0.1760809 2.7232 0.00653 **
```

```
## dummy_PPI_dates_SPX_sub2 -0.1157191 0.1591923 -0.7269 0.46738 
## dummy_emp_dates_SPX_sub2 -0.0143926 0.1314252 -0.1095 0.91281 
## ---
## Signif. codes: 0 '***' 0.001 '**' 0.01 '*' 0.05 '.' 0.1 ' ' 1
#### 2010-2016 ####
### FOMC
Tot days SPX sub3 = as.Date(data 3 SPX$Date)
dummy_FOMC_dates_SPX_sub3 = rep(\theta, N_SPX_sub3)
for (i in 1:207) {
         for (j in 1:1762) {
                 if (FOMC_date_SPX[i] == Tot_days_SPX_sub3[j]) dummy_FOMC_date
s SPX sub3[j]=1 }
}
sum(dummy_FOMC_dates_SPX_sub3)
## [1] 53
### PPI
dummy PPI dates SPX sub3 = rep(\theta, N SPX sub3)
for (i in 1:313) {
         for (j in 1:1762) {
                if (PPI date SPX[i] == Tot days SPX sub3[j]) dummy PPI dates
SPX sub3[j]=1 }
}
sum(dummy_PPI_dates_SPX_sub3)
## [1] 80
### Employment
dummy_emp_dates_SPX_sub3 = rep(0, N_SPX_Sub3)for (i in 1:316) {
         for (j in 1:1762) {
                 if (Emp_date_SPX[i] == Tot_days_SPX_sub3[j]) dummy_emp_dates_
SPX_sub3[j]=1 }
}
sum(dummy_emp_dates_SPX_sub3)
## [1] 80
#### Regression with separate announcements
SPX_sep_ann_sub3 = lm(data_3_SPX$log_ret ~ dummy_FOMC_dates_SPX_sub3 + dummy_
PPI_dates_SPX_sub3 + dummy_emp_dates_SPX_sub3, data = data_3_SPX)
summary(SPX_sep_ann_sub3)
```

```
## 
## Call:
## lm(formula = data_3 SPX$log_ret ~ dummy FOMC_dates_SPX_sub3 +
## dummy_PPI_dates_SPX_sub3 + dummy_emp_dates_SPX_sub3, data = data_3_SPX
\lambda## 
## Residuals:
## Min 1Q Median 3Q Max 
## -6.9343 -0.4381 0.0157 0.4879 4.4866 
## 
## Coefficients:
## Estimate Std. Error t value Pr(>|t|)
## (Intercept) 0.03848 0.02492 1.544 0.123
## dummy_FOMC_dates_SPX_sub3 0.14406 0.13703 1.051 0.293
## dummy_PPI_dates_SPX_sub3 -0.04560 0.11247 -0.405 0.685
## dummy_emp_dates_SPX_sub3 -0.02609 0.11247 -0.232 0.817
## 
## Residual standard error: 0.9809 on 1758 degrees of freedom
## Multiple R-squared: 0.000779, Adjusted R-squared: -0.0009262 
## F-statistic: 0.4568 on 3 and 1758 DF, p-value: 0.7125
coeftest(SPX_sep_ann_sub3, vcov. = NeweyWest(SPX_sep_ann_sub3, lag = 5, adjus
t =FALSE,
                                           prewhite = FALSE()## 
## t test of coefficients:
## 
## Estimate Std. Error t value Pr(>|t|)
## (Intercept) 0.038479 0.023443 1.6414 0.1009
## dummy_FOMC_dates_SPX_sub3 0.144065 0.159418 0.9037 0.3663
## dummy_PPI_dates_SPX_sub3 -0.045596 0.100197 -0.4551 0.6491
## dummy_emp_dates_SPX_sub3 -0.026088 0.114267 -0.2283 0.8194
#### 2017-2022 ####
### FOMC
Tot_days_SPX_sub4 = as.Date(data_4_SPX$Date)
dummy FOMC dates SPX sub4 = rep(\theta, N SPX sub4)
for (i in 1:207) {
        for (j in 1:1510) {
               if (FOMC_date_SPX[i] == Tot_days_SPX_sub4[j]) dummy_FOMC_date
s_SPX_sub4[j]=1 }
}
sum(dummy_FOMC_dates_SPX_sub4)
## [1] 46
```

```
### PPI
dummy_PPI_dates_SPX_sub4 = rep(\theta, N_SPX_sub4)
for (i in 1:313) {
        for (j in 1:1510) {
                if (PPI_date_SPX[i] == Tot_days_SPX_sub4[j]) dummy_PPI_dates_
SPX_sub4[j]=1 }
}
sum(dummy_PPI_dates_SPX_sub4)
## [1] 71
### Employment
dummy_emp_dates_SPX_sub4 = rep(\theta, N_SPX_sub4)
for (i in 1:316) {
        for (j in 1:1510) {
                if (Emp_date_SPX[i] == Tot_days_SPX_sub4[j]) dummy_emp_dates_
SPX sub4[j]=1 }
}
sum(dummy_emp_dates_SPX_sub4)
## [1] 71
#### Regression with separate announcements
SPX_sep_ann_sub4 = lm(data_4_SPX$log_ret ~ dummy_FOMC_dates_SPX_sub4 + dummy_
PPI_dates_SPX_sub4 + dummy_emp_dates_SPX_sub4, data = data 4 SPX)
summary(SPX_sep_ann_sub4)
## 
## Call:
## lm(formula = data_4_SPX$log_ret ~ dummy_FOMC_dates_SPX_sub4 +
## dummy_PPI_dates_SPX_sub4 + dummy_emp_dates_SPX_sub4, data = data_4_SPX
\mathcal{L}## 
## Residuals:
## Min 1Q Median 3Q Max 
## -12.8066 -0.4228 0.0381 0.5784 8.9269 
## 
## Coefficients:
## Estimate Std. Error t value Pr(>|t|)
## (Intercept) 0.04140 0.03506 1.181 0.238
## dummy FOMC dates SPX sub4 0.06153 0.19117 0.322 0.748
## dummy_PPI_dates_SPX_sub4 -0.24574 0.15527 -1.583 0.114
## dummy_emp_dates_SPX_sub4 0.08511 0.15527 0.548 0.584
## 
## Residual standard error: 1.275 on 1506 degrees of freedom
## Multiple R-squared: 0.00201, Adjusted R-squared: 2.188e-05 
## F-statistic: 1.011 on 3 and 1506 DF, p-value: 0.3869
```

```
coeftest(SPX sep ann sub4, vcov. = NeweyWest(SPX sep ann sub4, lag = 5, adjus
t =FALSE,
                                            prewhite = FALSE))
## 
## t test of coefficients:
## 
## Estimate Std. Error t value Pr(>|t|)
## (Intercept) 0.041399 0.029641 1.3967 0.1627
## dummy FOMC dates SPX sub4 0.061534 0.186566 0.3298 0.7416
## dummy PPI dates SPX sub4 -0.245737 0.195132 -1.2593 0.2081
## dummy emp dates SPX sub4 0.085112 0.129989 0.6548 0.5127
############# Remove outliers #############
###### All announcements combined ######
#### OSEBX ####
OSEBX quant = quantile(OSEBX new$log ret, c(0.01, 0.99))
OSEBX_quant
## 1% 99% 
## -5.166839 4.340772
OSEBX out rmd = OSEBX new[OSEBX new$log_ret > OSEBX quant[1] &
                             OSEBX_new$log_ret < OSEBX_quant[2], ]
##Number of data removed from the OSEBX sample
count(OSEBX_new) - count(OSEBX_out_rmd)
## n
## 1 136
N_OSEBX_out_rmd = count(OSEBX_out_rmd)
## All announcements combined
## Announcements
Tot_days_OSEBX_out_rmd = as.Date(OSEBX_out_rmd$Date)
dummy A dates OSEBX out rmd = rep(0, N) OSEBX out rmd)
for (i in 1:828) {
        for (j in 1:6652) {
               if (A dates[i] == Tot days OSEBX out rmd[i]) dummy A dates OS
EBX out rmd[i]=1 }
}
sum(dummy A dates OSEBX out rmd)
## [1] 812
announce_out_rmd = OSEBX_out_rmd$log_ret * dummy_A_dates_OSEBX_out_rmd
```

```
announce_out_rmd[announce_out_rmd == 0] = NAmean(announce_out_rmd, na.rm = TRUE)
## [1] 0.07735454
t.test(announce_out_rmd, mu=0)
## 
## One Sample t-test
## 
## data: announce_out_rmd
## t = 1.5724, df = 811, p-value = 0.1163
## alternative hypothesis: true mean is not equal to 0
## 95 percent confidence interval:
## -0.01921144 0.17392052
## sample estimates:
## mean of x 
## 0.07735454
## Nonannouncement
dummy_na_dates_OSEBX_out_rmd = rep(1, N_OSEBX_out_rmd)
for (i in 1:828) {
         for (j in 1:6652) {
                 if (A_dates[i] == Tot_days_OSEBX_out_rmd[j]) dummy_na_dates_O
SEBX_out_rmd[j]=0 }
}
sum(dummy_na_dates_OSEBX_out_rmd)
## [1] 5849
nonannounce_out_rmd = OSEBX_out_rmd$log_ret * dummy_na_dates_OSEBX_out_rmd
nonannounce_out_rmd[nonannounce_out_rmd == 0] = NAmean(nonannounce_out_rmd, na.rm = TRUE)
## [1] 0.03898405
t.test(nonannounce_out_rmd, mu=0)
## 
## One Sample t-test
## 
## data: nonannounce_out_rmd
```

```
## t = 2.0964, df = 5839, p-value = 0.03609
## alternative hypothesis: true mean is not equal to 0
## 95 percent confidence interval:
## 0.002529432 0.075438660
## sample estimates:
## mean of x 
## 0.03898405
t.test(announce out rmd, nonannounce out rmd, var.equal = FALSE)
## 
## Welch Two Sample t-test
## 
## data: announce_out_rmd and nonannounce_out_rmd
## t = 0.72957, df = 1056.3, p-value = 0.4658
## alternative hypothesis: true difference in means is not equal to 0
## 95 percent confidence interval:
## -0.06482813 0.14156912
## sample estimates:
## mean of x mean of y 
## 0.07735454 0.03898405
#### S&P ####
SPX quant = quantile(SPX_new$log_ret, c(0.01, 0.99))
SPX_quant
## 1% 99% 
## -3.455939 3.349200
SPX_out_rmd = SPX_new[SPX_new$log_ret > SPX_quant[1] &
                           SPX_new$log_ret < SPX_quant[2], ]
## Number of data removed from the SPX sample
count(SPX_new) - count(SPX_out_rmd)
## n
## 1 136
N_SPX_out_rmd = count(SPX_out\_rmd)## Announcements
Tot_days_SPX_out_rmd = as.Date(SPX_out_rmd$Date)
dummy A dates SPX out rmd = rep(\theta, N) SPX out rmd)
for (i in 1:836) {
         for (j in 1:6661) {
                if (A dates SPX[i] == Tot days SPX out rmd[j]) dummy A dates
SPX_out_rmd[j]=1 }
```

```
}
sum(dummy_A_dates_SPX_out_rmd)
## [1] 824
announce_SPX_out_rmd = SPX_out_rmd$log_ret * dummy_A_dates_SPX_out_rmd
announce_SPX_out_rmd[announce_SPX_out_rmd = 0] = NAmean(announce SPX out rm, na.rm = TRUE)
## [1] 0.08621616
t.test(announce SPX out rmd, mu=0)
## 
## One Sample t-test
## 
## data: announce SPX out rmd
## t = 2.3113, df = 823, p-value = 0.02107
## alternative hypothesis: true mean is not equal to 0
## 95 percent confidence interval:
## 0.01299638 0.15943594
## sample estimates:
## mean of x 
## 0.08621616
## Nonannouncement
dummy_na_dates_SPX_out_rmd = rep(1, N_SPX_out_rmd)
for (i in 1:836) {
         for (j in 1:6661) {
                 if (A_dates_SPX[i] == Tot_days_SPX_out_rmd[j]) dummy_na_dates
\_SPX\_out\_rmd[j]=0
 }
}
sum(dummy_na_dates_SPX_out_rmd)
## [1] 5837
nonannounce_SPX_out_rmd = SPX_out_rmd$log_ret * dummy_na_dates_SPX_out_rmd
nonannounce SPX out rmd[nonannounce SPX out rmd == \theta] = NA
mean(nonannounce SPX out rmd, na.rm = TRUE)
## [1] 0.02326152
t.test(nonannounce_SPX_out_rmd, mu=0)
```

```
## 
## One Sample t-test
## 
## data: nonannounce SPX out rmd
## t = 1.7986, df = 5833, p-value = 0.07214
## alternative hypothesis: true mean is not equal to 0
## 95 percent confidence interval:
## -0.002092512 0.048615555
## sample estimates:
## mean of x 
## 0.02326152
t.test(announce_SPX_out_rmd, nonannounce_SPX_out_rmd, mu=0)
## 
## Welch Two Sample t-test
## 
## data: announce_SPX_out_rmd and nonannounce_SPX_out_rmd
## t = 1.5945, df = 1030.7, p-value = 0.1111
## alternative hypothesis: true difference in means is not equal to 0
## 95 percent confidence interval:
## -0.01451812 0.14042740
## sample estimates:
## mean of x mean of y 
## 0.08621616 0.02326152
###### Different announcement effect ######
#### OSEBX ####
# FOMC on OSEBX
Tot_days_OSEBX_out_rmd = as.Date(OSEBX_out_rmd$Date)
dummy_FOMC_dates_OSEBX_out_rmd = rep(\theta, N) OSEBX_out_rmd)
for (i in 1:200) {
         for (j in 1:6652) {
                 if (FOMC_date[i] == Tot_days_OSEBX_out_rmd[j]) dummy_FOMC_dat
es_OSEBX_out_rmd[j]=1
         }
}
sum(dummy_FOMC_dates_OSEBX_out_rmd)
## [1] 195
#PPI on OSEBX
dummy PPI dates out rmd = rep(\theta, N OSEBX out rmd)
for (i in 1:299) {
         for (j in 1:6652) {
                 if (PPI_date[i] == Tot_days_OSEBX_out_rmd[j]) dummy_PPI_dates
\_out_rmd[j]=1
 }
```

```
}
sum(dummy_PPI_dates_out_rmd)
## [1] 291
#Employment on OSEBX
dummy_emp_dates_out_rmd = rep(\theta, N_OSEBX_out_rmd)
for (i in 1:313) {
        for (j in 1:6652) {
                if (Emp_date[i] == Tot_days_OSEBX_out_rmd[j]) dummy_emp_dates
out rmd[j]=1 }
}
sum(dummy_emp_dates_out_rmd)
## [1] 310
#### Regression with separate announcements
OSEBX_sep_ann_out_rmd = lm(OSEBX_0ut_rmd$log_ret ~ dummy_FOMC dates_OSEBX_out
rmd + dummy PPI dates out rmd + dummy emp dates out rmd, data = OSEBX out rm
d)
summary(OSEBX_sep_ann_out_rmd)
## 
## Call:
## lm(formula = OSEBX out rmd$log ret ~ dummy FOMC dates OSEBX out rmd +## dummy PPI dates out rmd + dummy emp dates out rmd, data = OSEBX out rm
d)
## 
## Residuals:
## Min 1Q Median 3Q Max 
## -5.2009 -0.7693 0.0368 0.8381 4.2861 
## 
## Coefficients:
## Estimate Std. Error t value Pr(>|t|) 
## (Intercept) 0.03849 0.01851 2.079 0.0376 *
## dummy_FOMC_dates_OSEBX_out_rmd 0.18054 0.10320 1.749 0.0803 .
## dummy_PPI_dates_out_rmd -0.04967 0.08514 -0.583 0.5596 
## dummy_emp_dates_out_rmd 0.04306 0.08262 0.521 0.6023 
## ---
## Signif. codes: 0 '***' 0.001 '**' 0.01 '*' 0.05 '.' 0.1 ' ' 1
## 
## Residual standard error: 1.418 on 6657 degrees of freedom
## Multiple R-squared: 0.0005583, Adjusted R-squared: 0.0001079 
## F-statistic: 1.24 on 3 and 6657 DF, p-value: 0.2936
coeftest(OSEBX_sep_ann_out_rmd, vcov. = NeweyWest(OSEBX_sep_ann_out_rmd, lag 
= 5, adjust = FALSE,
                                       prewhite = FALSE()
```

```
## 
## t test of coefficients:
## 
## Estimate Std. Error t value Pr(>|t|) 
## (Intercept) 0.038490 0.018320 2.1010 0.03568 *
## dummy_FOMC_dates_OSEBX_out_rmd 0.180537 0.093176 1.9376 0.05272 .
## dummy_PPI_dates_out_rmd -0.049673 0.078961 -0.6291 0.52932 
## dummy_emp_dates_out_rmd 0.043059 0.087769 0.4906 0.62373 
## ---
## Signif. codes: 0 '***' 0.001 '**' 0.01 '*' 0.05 '.' 0.1 ' ' 1
#### S&P ####
Tot_days_SPX_out_rmd = as.Date(SPX_out_rmd$Date)
dummy_FOMC_dates_SPX_out_rmd = rep(\theta, N_SPX_out_rmd)
for (i in 1:203) {
        for (j in 1:6661) {
                if (FOMC_date_SPX[i] == Tot_days_SPX_out_rmd[j]) dummy_FOMC_d
ates_SPX_out_rmd[j]=1
 }
}
sum(dummy_FOMC_dates_SPX_out_rmd)
## [1] 201
#PPI on S&P
dummy_PPI_dates_SPX_out_rmd = rep(\theta, N_SPX_out_rmd)
for (i in 1:299) {
        for (j in 1:6661) {
                if (PPI_date_SPX[i] == Tot_days_SPX_out_rmd[j]) dummy_PPI_dat
es_SPX_out_rmd[j]=1
        }
}
sum(dummy_PPI_dates_SPX_out_rmd)
## [1] 293
#Employment on S&P
dummy_emp_dates_SPX_out_rmd = rep(\theta, N_SPX_out_rmd)
for (i in 1:312) {
        for (j in 1:6661) {
                if (Emp_date_SPX[i] == Tot_days_SPX_out_rmd[j]) dummy_emp_dat
es_SPX_out_rmd[j]=1
        }
}
sum(dummy_emp_dates_SPX_out_rmd)
## [1] 308
```

```
#### Regression with separate announcements
SPX sep ann out rmd = lm(SPX out rmd$log ret ~ dummy FOMC dates SPX out rmd +
dummy_PPI_dates_SPX_out_rmd + dummy_emp_dates_SPX_out_rmd, data = SPX_out_rmd
\lambdasummary(SPX sep ann out rmd)
## 
## Call:
## lm(formula = SPX out rmd$log ret ~ dummy FOMC dates SPX out rmd +## dummy PPI dates SPX out rmd + dummy emp dates SPX out rmd,
\## data = SPX out rmd)
## 
## Residuals:
## Min 1Q Median 3Q Max 
## -3.4775 -0.5104 0.0336 0.5628 3.3266 
## 
## Coefficients:
## Estimate Std. Error t value Pr(>|t|) 
## (Intercept) 0.022316 0.013038 1.712 0.08701 . 
## dummy FOMC dates SPX out rmd 0.194142 0.071590 2.712 0.00671 **
## dummy_PPI_dates_SPX_out_rmd -0.005403 0.059743 -0.090 0.92795 
## dummy_emp_dates_SPX_out_rmd 0.067084 0.058341 1.150 0.25024 
## ---
## Signif. codes: 0 '***' 0.001 '**' 0.01 '*' 0.05 '.' 0.1 ' ' 1
## 
## Residual standard error: 0.998 on 6657 degrees of freedom
## Multiple R-squared: 0.001275, Adjusted R-squared: 0.0008248 
## F-statistic: 2.833 on 3 and 6657 DF, p-value: 0.03685
coeftest(SPX_sep_ann_out_rmd, vcov. = NeweyWest(SPX_sep_ann_out_rmd, lag = 5,
adjust = FALSE, prewhite = FALSE))
## 
## t test of coefficients:
## 
## Estimate Std. Error t value Pr(>|t|) 
## (Intercept) 0.0223162 0.0123762 1.8032 0.071410 . 
## dummy_FOMC_dates_SPX_out_rmd 0.1941418 0.0749512 2.5902 0.009612 **
## dummy_PPI_dates_SPX_out_rmd -0.0054026 0.0582375 -0.0928 0.926090 
## dummy emp dates SPX out rmd  0.0670842 0.0659639 1.0170 0.309198
## ---
## Signif. codes: 0 '***' 0.001 '**' 0.01 '*' 0.05 '.' 0.1 ' ' 1
####################### Weekday effects ########################
### OSEBX
```

```
D mon out rmd = ifelse(OSEBX out rmd$Weekday == "Mon", 1, 0)
D_tue_out_rmd = ifelse(OSEBX_out_rmd$Weekday == "Tue", 1, 0)
D wed out rmd = ifelse(OSEBX out rmd$Weekday == "Wed", 1, 0)
D_thu_out_rmd = ifelse(OSEBX_out_rmd$Weekday == "Thu", 1, 0)
```

```
D fri out rmd = ifelse(OSEBX out rmd$Weekday == "Fri", 1, 0)
model week an out rmd = lm(OSEBX) out rmd$log ret ~ dummy A dates OSEBX out rm
d + D mon_out_rmd + D_tue_out_rmd + D_wed_out_rmd + D_thu_out_rmd + D_fri_out
rmd, data=OSEBX out rmd)
summary(model week an out rmd)
## 
## Call:
## lm(formula = OSEBX out rmd$log ret ~ dummy A dates OSEBX out rmd +## D_mon_out_rmd + D_tue_out_rmd + D_wed_out_rmd + D_thu_out_rmd +
## D_fri_out_rmd, data = OSEBX_out_rmd)
## 
## Residuals:
## Min 1Q Median 3Q Max 
## -4.9046 -0.5912 0.0502 0.7138 3.7570 
## 
## Coefficients: (1 not defined because of singularities)
## Estimate Std. Error t value Pr(>|t|) 
## (Intercept) 0.07761 0.05846 1.328 0.1847 
## dummy A dates OSEBX out rmd 0.04672 0.12203 0.383 0.7019
## D_mon_out_rmd 0.24367 1.14613 0.213 0.8317 
## D_tue_out_rmd -0.20076 0.11288 -1.779 0.0757 .
## D_wed_out_rmd -0.18833 0.10259 -1.836 0.0668 .
## D_thu_out_rmd 0.03719 0.13518 0.275 0.7833 
## D_fri_out_rmd NA NA NA NA 
## ---
## Signif. codes: 0 '***' 0.001 '**' 0.01 '*' 0.05 '.' 0.1 ' ' 1
## 
## Residual standard error: 1.145 on 808 degrees of freedom
## (5847 observations deleted due to missingness)
## Multiple R-squared: 0.007554, Adjusted R-squared: 0.001412 
## F-statistic: 1.23 on 5 and 808 DF, p-value: 0.293
### S&P 500
D_mon_SPX_out_rmd = ifelse(SPX_out_rmd$Weekday == "Mon", 1, 0)
D_tue_SPX_out_rmd = ifelse(SPX_out_rmd$Weekday == "Tue", 1, 0)
D wed SPX out rmd = ifelse(SPX out rmd$Weekday == "Wed", 1, 0)
D_thu_SPX_out_rmd = ifelse(SPX_out_rmd$Weekday == "Thu", 1, 0)
D_fri_SPX_out_rmd = ifelse(SPX_out_rmd$Weekday == "Fri", 1, 0)
model week an SPX out rmd = lm(SPX out rmd$log ret ~ dummy A dates SPX out rm
d + D_mon_SPX_out_rmd + D_tue_SPX_out_rmd + D_wed_SPX_out_rmd + D_thu_SPX_out
rmd + D fri_SPX_out_rmd, data = SPX_out_rmd)
```

```
summary(model week an SPX out rmd)
```

```
## 
## Call:
## lm(formula = SPX_out_rmd$log_ret ~ dummy A dates SPX out_rmd +## D_mon_SPX_out_rmd + D_tue_SPX_out_rmd + D_wed_SPX_out_rmd +
## D_thu_SPX_out_rmd + D_fri_SPX_out_rmd, data = SPX_out_rmd)
## 
## Residuals:
## Min 1Q Median 3Q Max 
## -3.3583 -0.5497 0.0164 0.6098 2.9756 
## 
## Coefficients: (1 not defined because of singularities)
## Estimate Std. Error t value Pr(>|t|) 
## (Intercept) 0.10178 0.05008 2.033 0.0424 *
## dummy A dates SPX out rmd 0.20809 0.10359 2.009 0.0449 *
## D_mon_SPX_out_rmd 0.31964 0.97543 0.328 0.7432 
## D_tue_SPX_out_rmd -0.02307 0.09490 -0.243 0.8080 
## D wed SPX out rmd -0.08642 0.08677 -0.996 0.3195
## D thu SPX out rmd -0.08279 0.11249 -0.736 0.4619
## D_fri_SPX_out_rmd NA NA NA NA 
## ---
## Signif. codes: 0 '***' 0.001 '**' 0.01 '*' 0.05 '.' 0.1 ' ' 1
## 
## Residual standard error: 0.9741 on 821 degrees of freedom
## (5834 observations deleted due to missingness)
## Multiple R-squared: 0.006707, Adjusted R-squared: 0.0006574 
## F-statistic: 1.109 on 5 and 821 DF, p-value: 0.3541
```